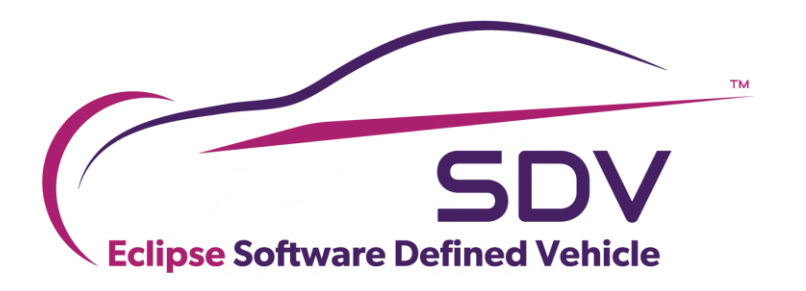

# Topic Group Testing and Validation

Johannes Baumgartl, Kai Hudalla

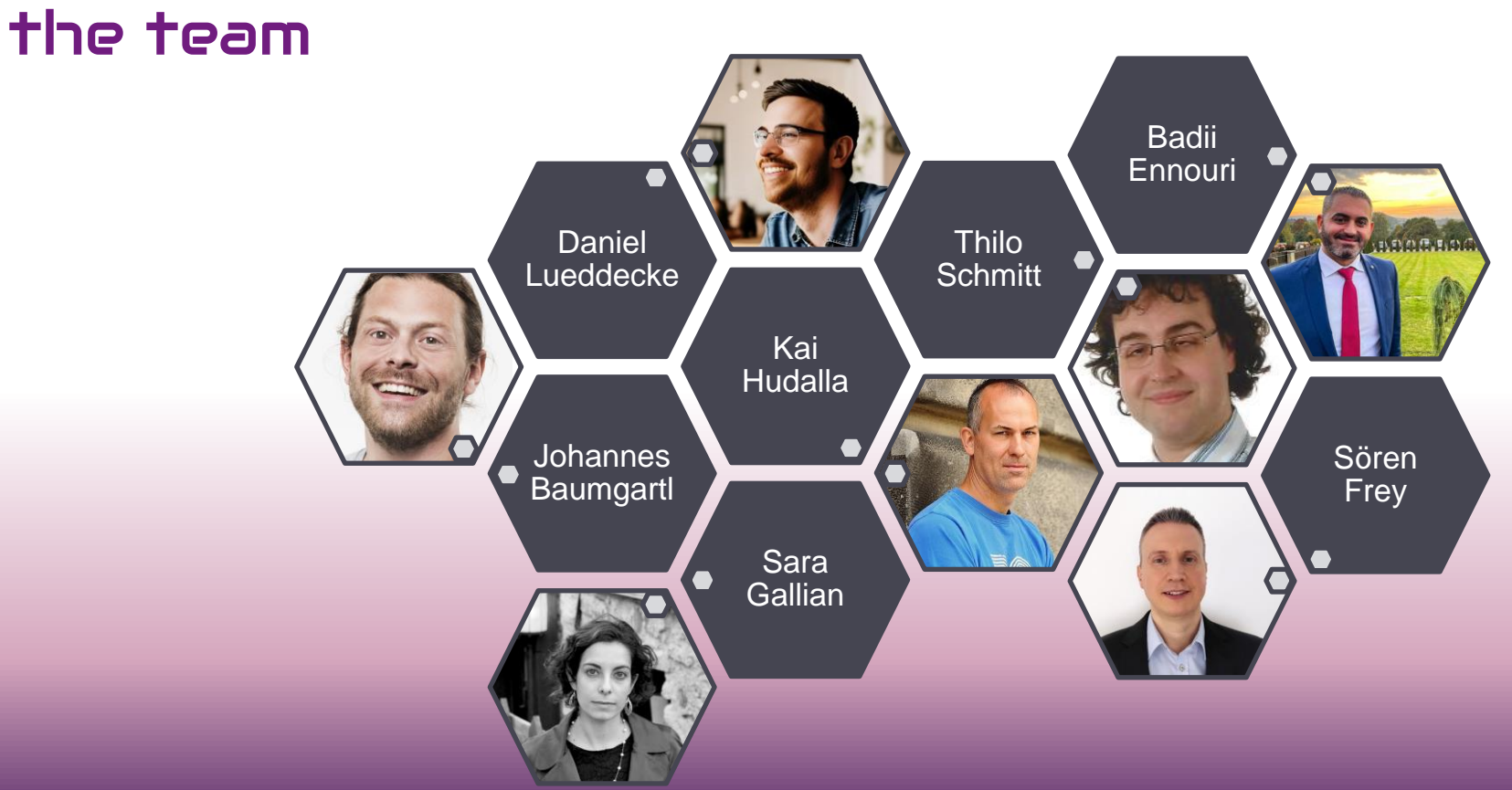

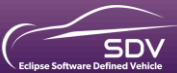

## Motivation

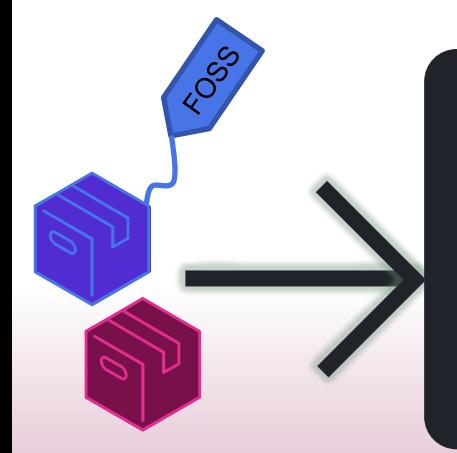

### Topic Group: Testing and Validation

Topic Group: Unified In-Vehicle Software **Orchestration** 

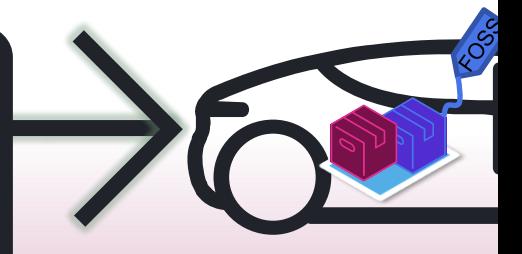

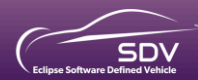

COPYRIGHT (C) 2023, ECLIPSE FOUNDATION. | THIS WORK IS LICENSED UNDER A CREATIVE COMMONS ATTRIBUTION 4.0 INTERNATIONAL LICENSE (CC BY 4.0)

## Helping SDV Projects to become automotive grade

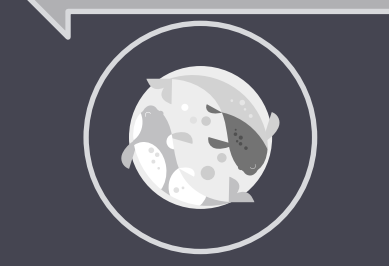

### **Guidelines**

• How to validate FOSS software for automotive use cases\*

Validate automotive grade Software\* by providing

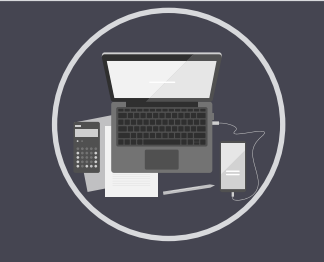

### Code

• Enhance existing code bases with vendor neutral T&V Cases

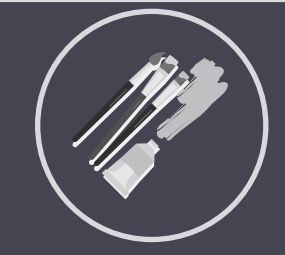

## **Projects**

• Automated tool chain for vendor neutral automatic T&V-cases

4

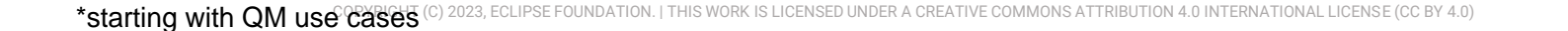

## Framing of the Topic Group so far

3-Step approach from a neutral T&V-Case Definition to an executed and understandable Test and Result:

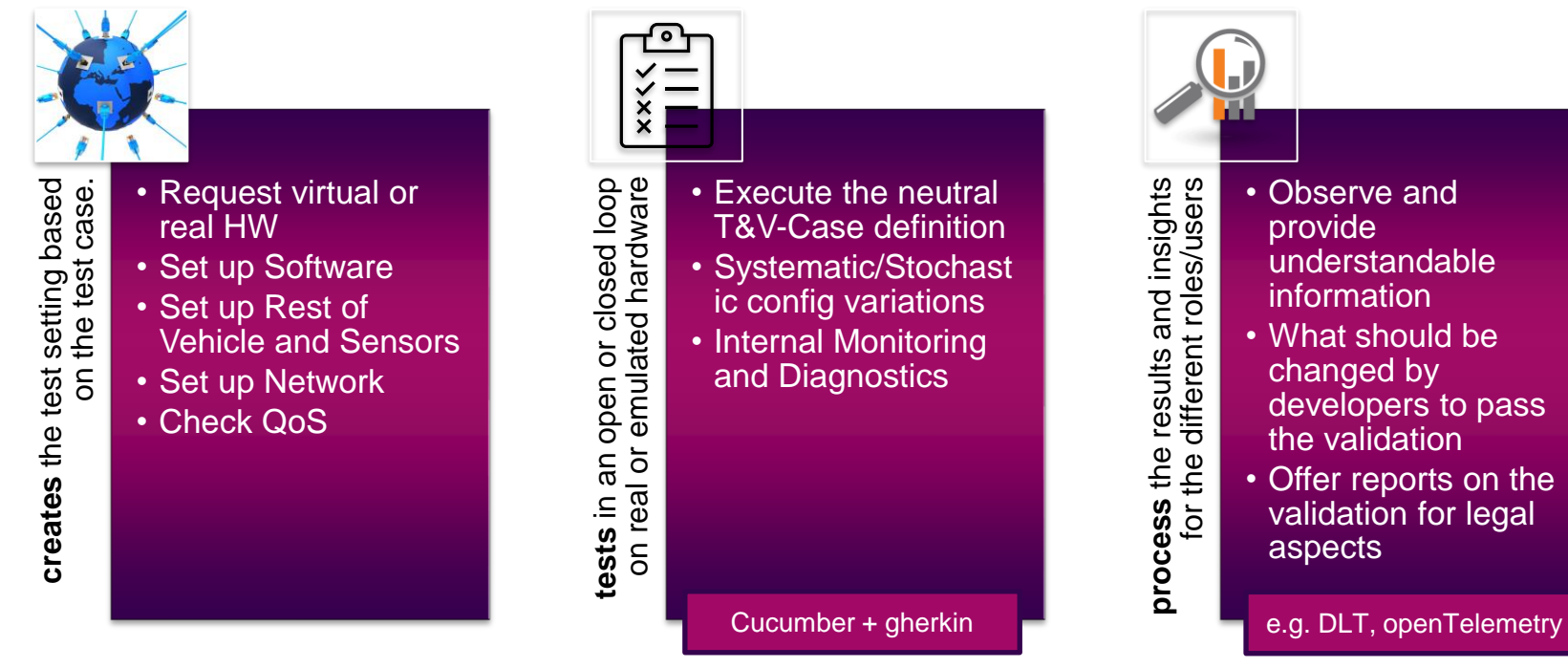

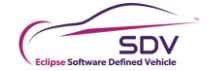

5

## Code Example – kuksa.val

### Goals::

- Evaluate suggested technologies
- Evaluate if our approach gives value to the community

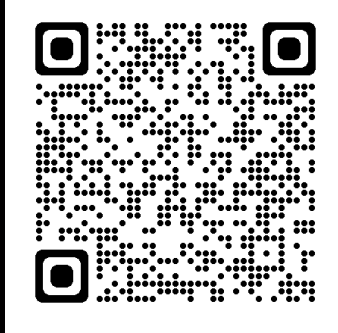

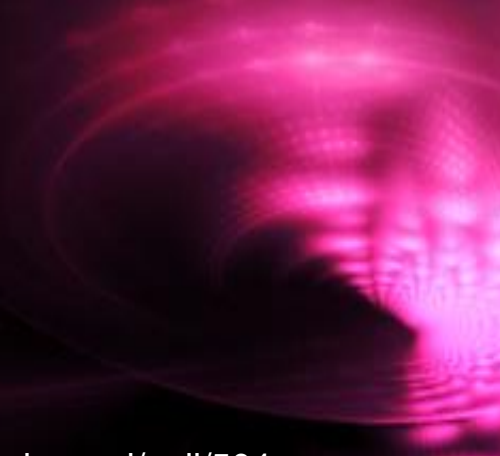

https://github.com/eclipse/kuksa.val/pull/504 and the state of the state of the state of the state of the state of the state of the state of the state of the state of the state of the state of the state of the state of the

Scenario Outline: Reading the current value works Given a Data Entry <path> of type <type> having value <value> When a client gets the current value of <path> Then the current value for <path> is <value> having type <type>

#### Examples:

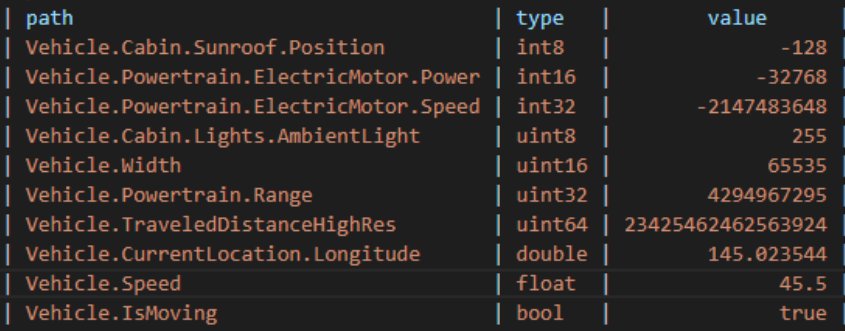

Scenario Outline: Setting current value of wrong type fails When a client sets the current value of <path> of type <type> to <value> Then setting the value for <path> fails with error code 400

#### Examples:

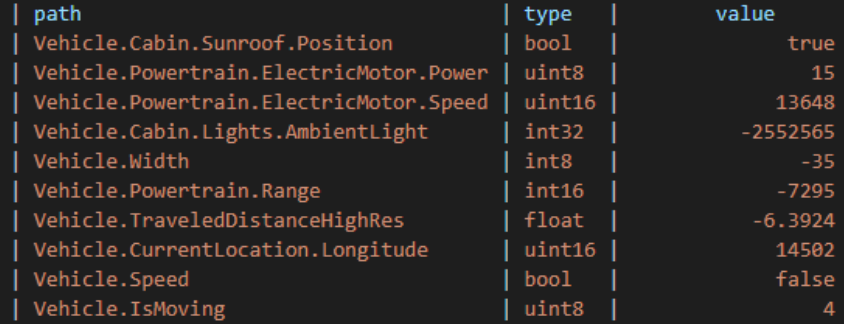

## Reproducible builds

7

Qualifying FOSS for safety relevant use cases

Topics you would like to work on – join us and shape the road ahead

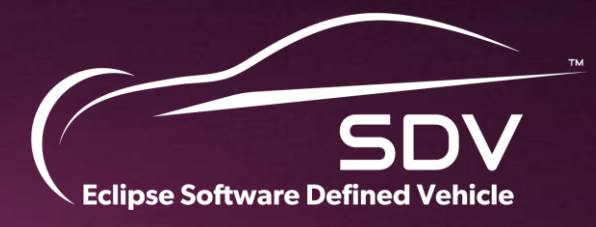

# THANK YOU!

COPYRIGHT (C) 2023, ECLIPSE FOUNDATION. | THIS WORK IS LICENSED UNDER A CREATIVE COMMONS ATTRIBUTION 4.0 INTERNATIONAL LICENSE (CC BY 4.0) 8